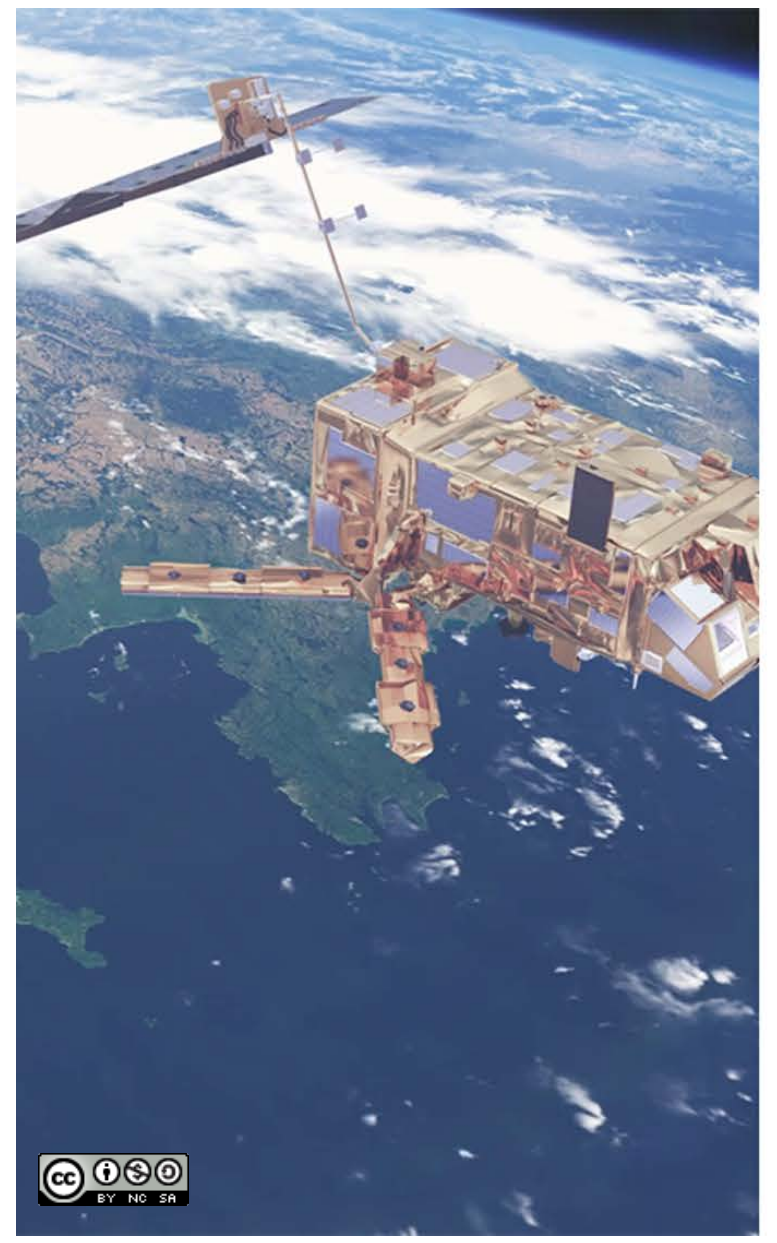

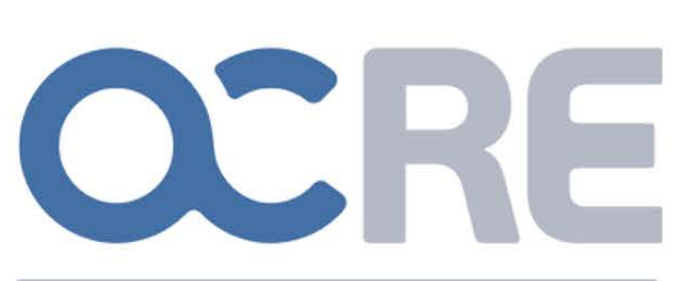

Open Clouds for Research Environments

### Test and validation suite for cloud services

First European perfSONAR User Workshop – London UK, 5 June 2019 Ignacio Peluaga

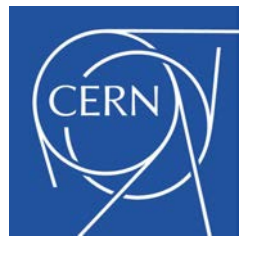

Copyright @ CERN 2019 This presentation is licensed under [the Attribution-NonCommercial-ShareAlike 4.0 International \(CC BY-NC-SA 4](https://creativecommons.org/licenses/by-nc-sa/4.0/legalcode).0)

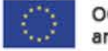

OCRE receives funding from the European Union's Horizon 2020 research<br>and innovation programme under grant agreement no. 824079.

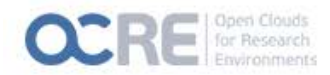

### The OCRE Project

- Lead by GEANT, the Open Clouds for Research Environments (OCRE) project aims to stimulate the usage uptake of commercial cloud services by the European research community
- Through a tender resulting in framework agreements with suppliers, which research institutions can use to buy commodity cloud
- $\bigcirc$  By making available 9.5 million € in cloud adoption funds from the EC, for the research community to use
- Cloud providers bid as part of a public tender procedure
- Use HNSciCloud tests to assess providers' technical readiness level

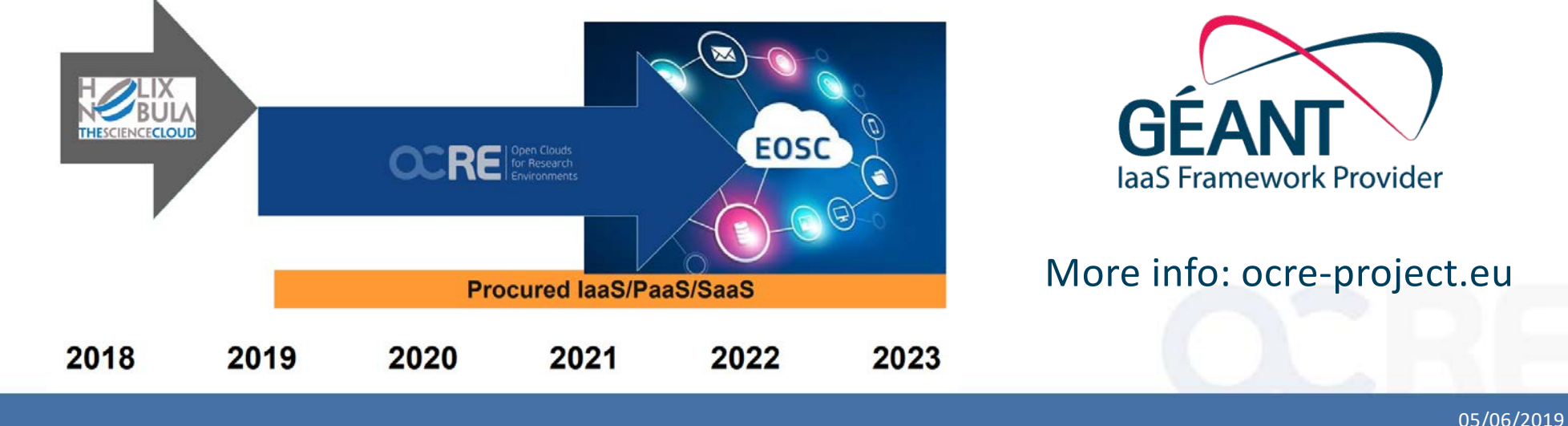

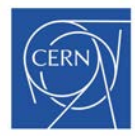

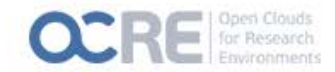

# The HNSciCloud Project

 $\bigcirc$  Helix Nebula – The Science Cloud  $\bigcirc$  Provided an Hybrid cloud platform for the European research community

O Collective effort of 10 procurer Research Organisations forming the Buyers Group

 $\bigcirc$  Expressing the need to increase the analysis capability and capacity offered to their users

Europe based providers of commercial cloud services bid to participate in the project. Those meeting the requirements and technically validated develop the system

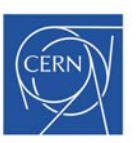

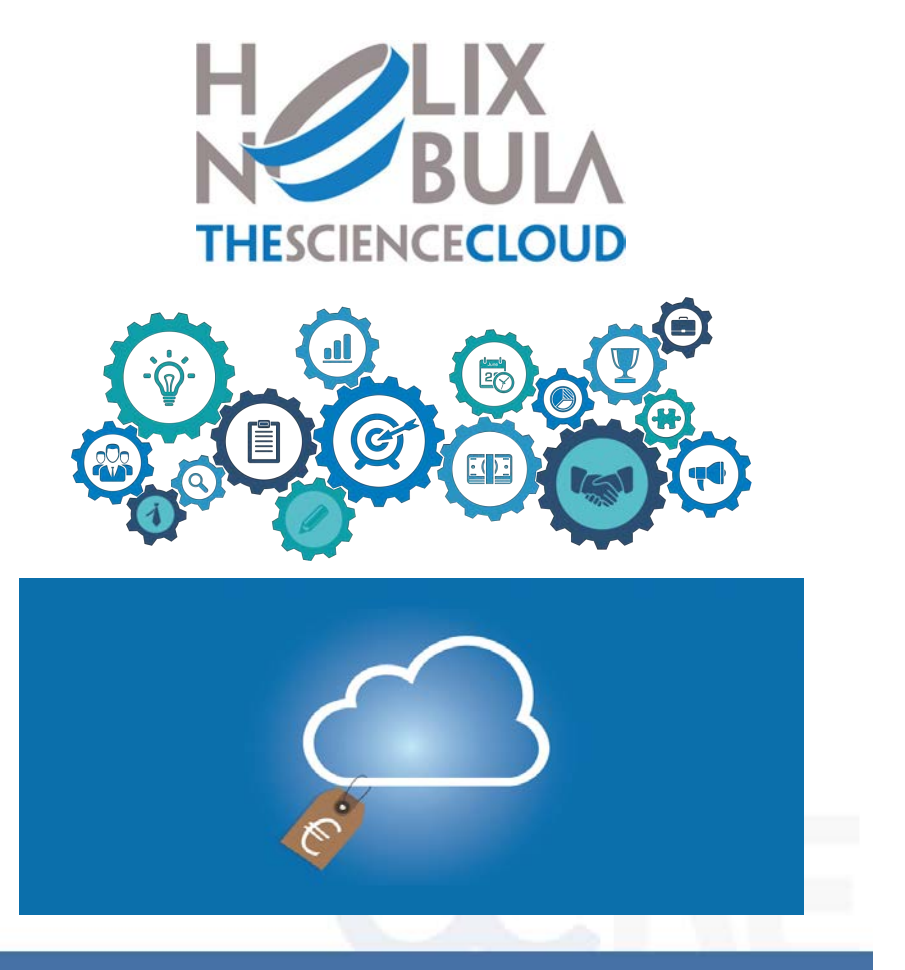

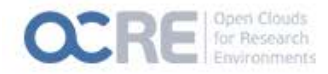

# HNSciCloud testing activity

#### *CERN*

- **O CERN Batch service**
- GPU (Machine learning)
- O PerfSONAR
- VM Provisioning and Personalisation
- O Dockerized deployment of E0S+CERNBOX+SWAN
- $\circ$  Security assessments

#### *CNRS*

- **O** HTCondor dynamic expansion
- O LHC VO MC

O Marine Metagenomics

#### *ESRF*

 $\bigcirc$  Functionality and user-friendliness of cloud interfaces

#### *INFN*

- O Bellell SIM PROD
- O Dynfarm\_scale
- O DODAS

#### *KIT*

- **O** Batch system extension
- O CPU benchmarks
- Fed auth with ECP SAML

#### *SURFsara*

- O BBMRi import and testing of images/recipes
- LOFAR/BBMRI data transfer
- O LIGO/VIRGO

#### *IFAE*

- O MAGIC hybrid cloud
- $\circ$  CTA dirac data fetching

#### *DESY*

- O HPL and HPCG (HPC)
- O SIMEX (photon science)
- **O EMBL** C Fed auth with FCP SAMI C Serial X-Ray (Crystallography)

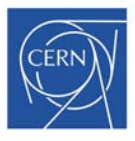

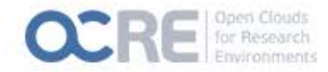

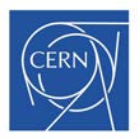

### Lessons learned

*Design and implement a tool that packages the tests from HNSciCloud, to be used to technically validate public cloud providers biding to the tender*

*Added value:*

### **Consistency**

**Faster testing**

**Cost effectiveness**

**Efficient testing** 

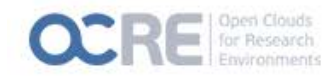

# The Solution

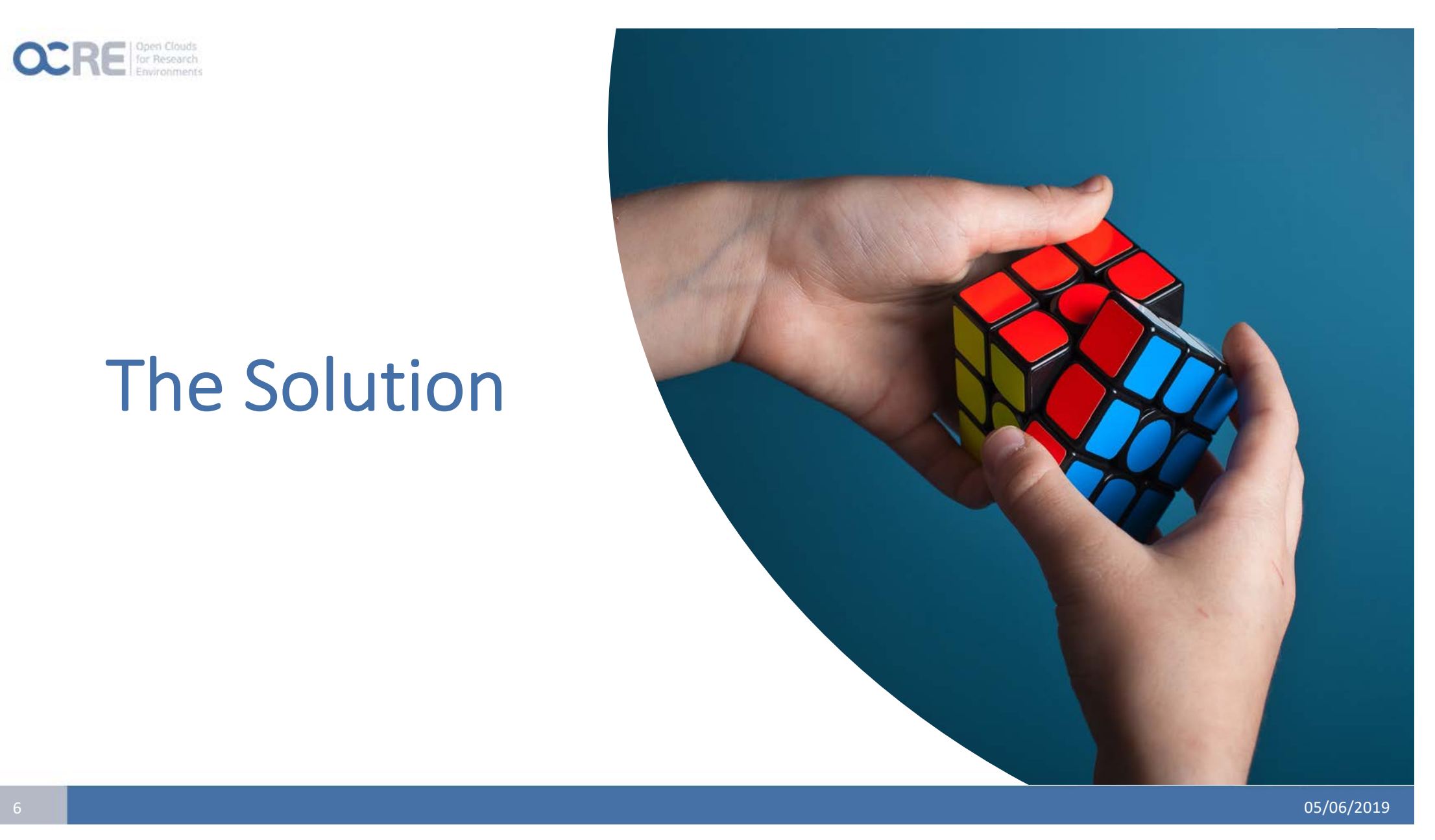

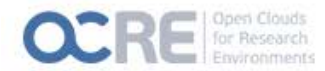

# OCRE Test Suite

- *To technically validate all cloud services selected in the OCRE Framework, based on tests assembled by HNSciCloud*
	- Written in Python
	- O Provision of the stack with Terraform
	- O Deployment of tests on Docker containers to Kubernetes cluster (abstraction layer)
	- O Simple YAML configuration
	- O Results: JSON on S3 bucket on CERN cloud
	- NodeJS service for verification (under development and testing)

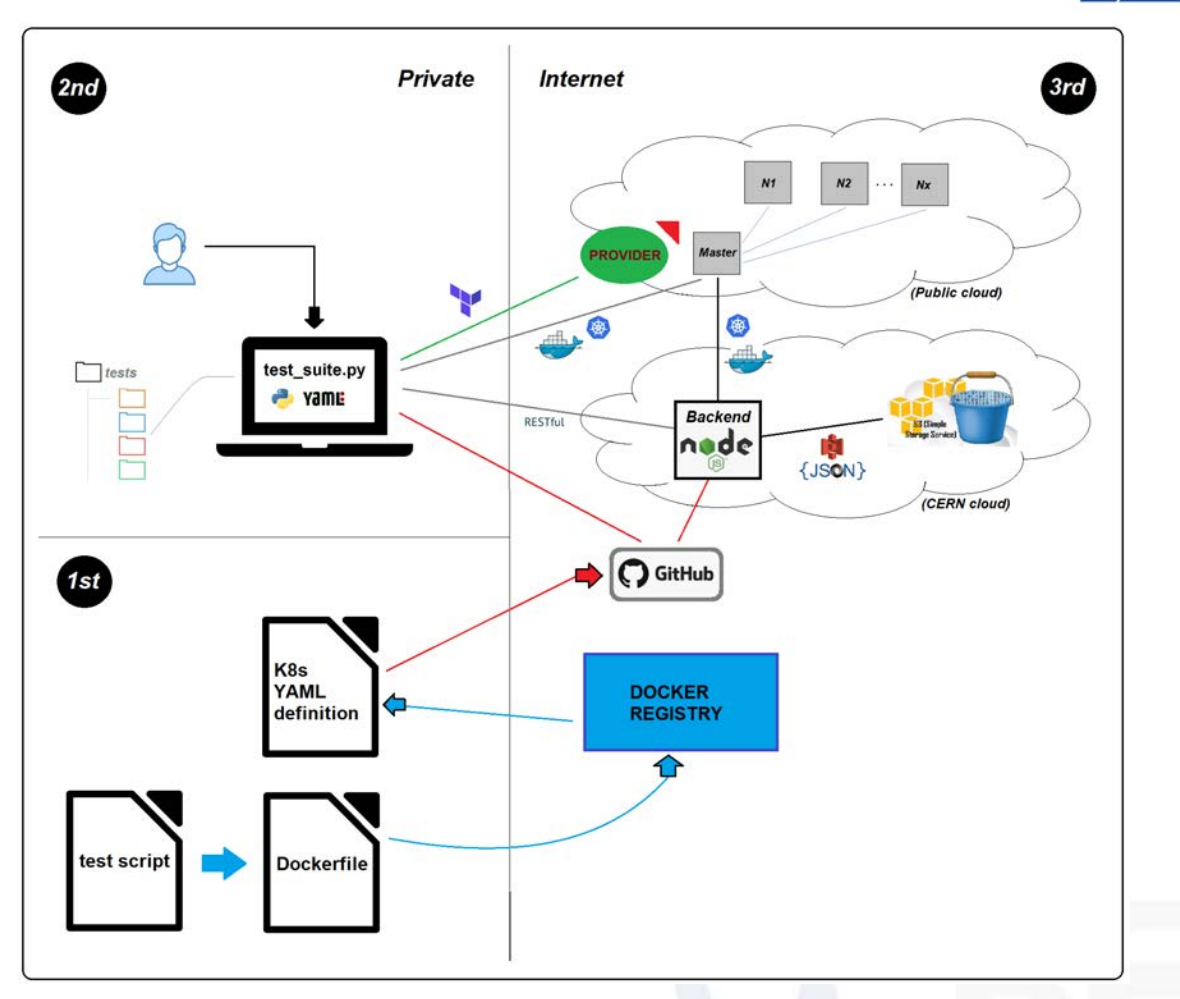

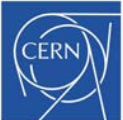

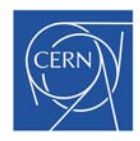

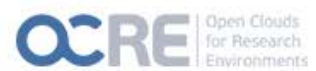

# OCRE Test Suite

### **OProcess**

- 1) User clones the public repository
- 2) Configuration by filling *configs.yaml* and *testsCatalog.yaml*
- 3) The test -suite, according to *configs.yaml*, will provision raw VMs and then bootstrap a Kubernetes cluster on them
- 4) Once the cluster is ready, the test suite will deploy the tests according to *testsCatalog.yaml*: these run on Docker containers

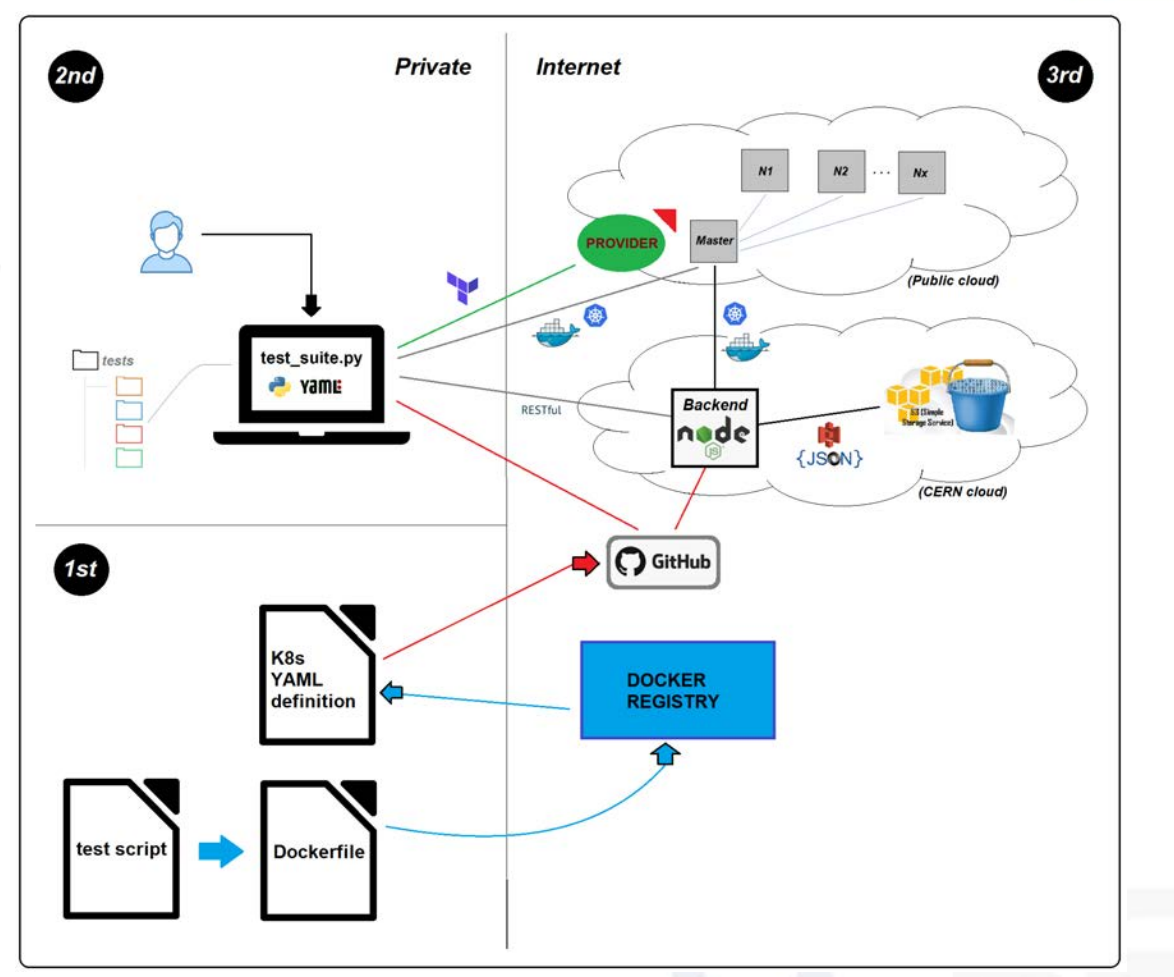

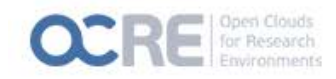

# Tests catalog

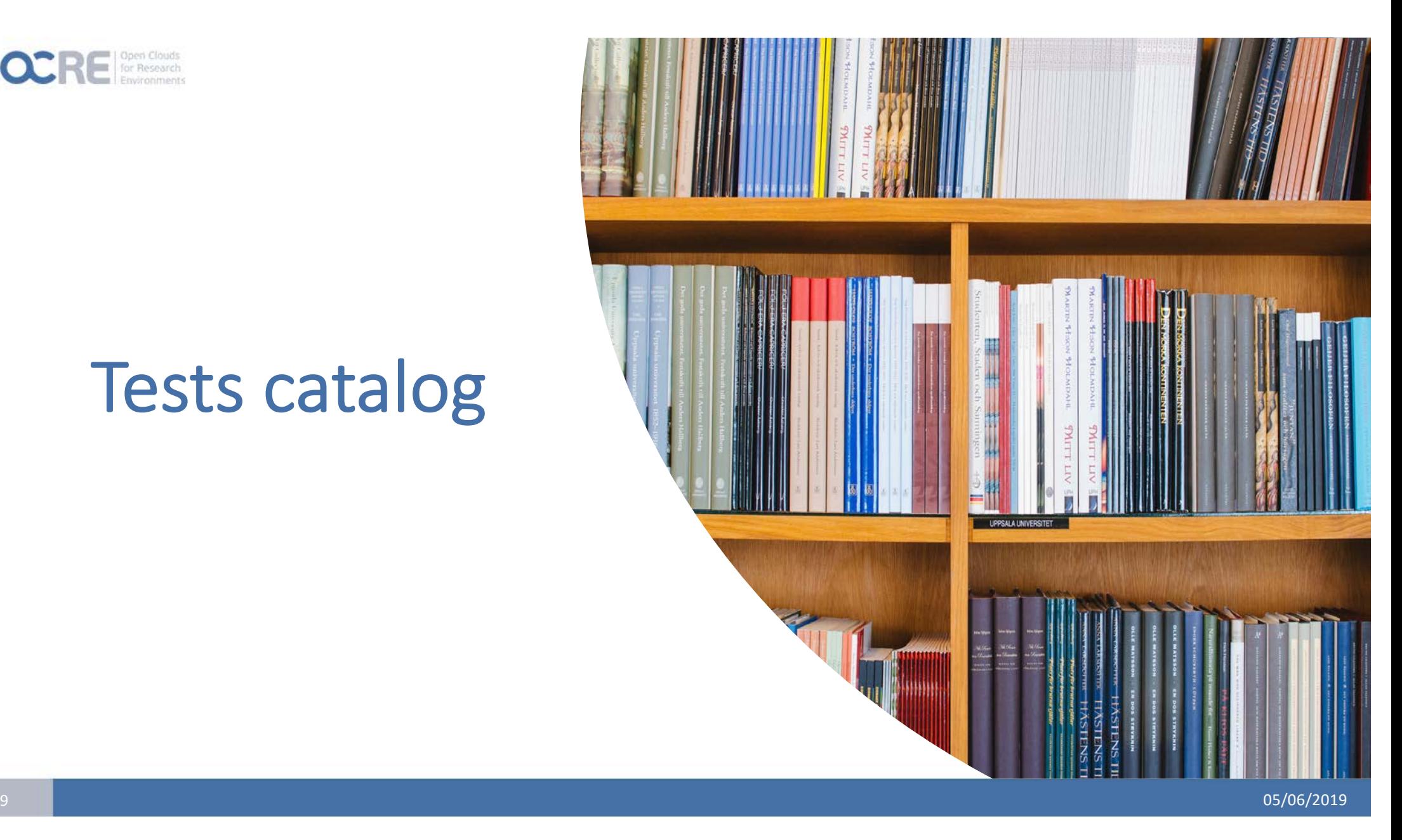

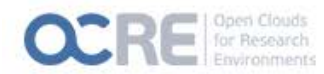

# Tests Catalog

#### **Existing test**

- Compute: CPU benchmarking with containers (Domenico Giordano CERN)
- O Storage: S3 endpoints (Oliver Keeble CERN)
- GPUs: Distributed training and optimisation of Deep Learning models (Sofia Vallecorsa CERN)
- Network: Performance measurements with perfSONAR (Shawn McKee University of Michigan & Marian Babik – CERN)
- Data Repatriation: From the commercial cloud provider to Zenodo (Ignacio Peluaga CERN)

#### **Tests under development**

- $\bigcirc$  HPC: FDMNES Simulation of X-ray spectroscopies (Rainer Wilcke ESRF)
- DODAS: Emulate CMS jobs to verify that the node is able to run real workflows as in DODAS HTCondor environment (Daniele Spiga & Diego Ciangottini – INFN)

#### **More to come**

- Disk access stress, with non-streaming I/O patterns (EMBL)
- O HDF5 io (DESY)
- O Data isolation test (SURFsara)
- O SLURM (SURFsara)

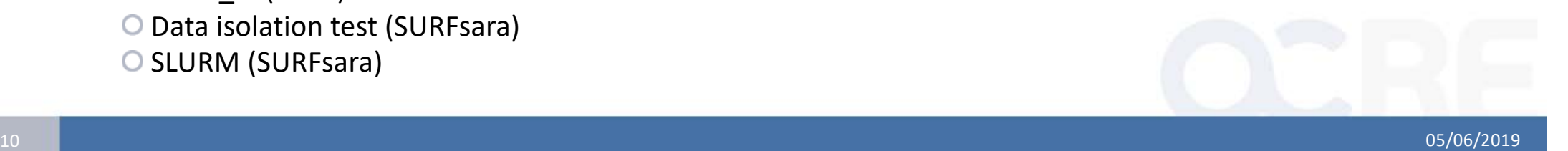

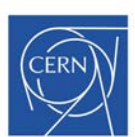

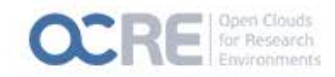

# Network test

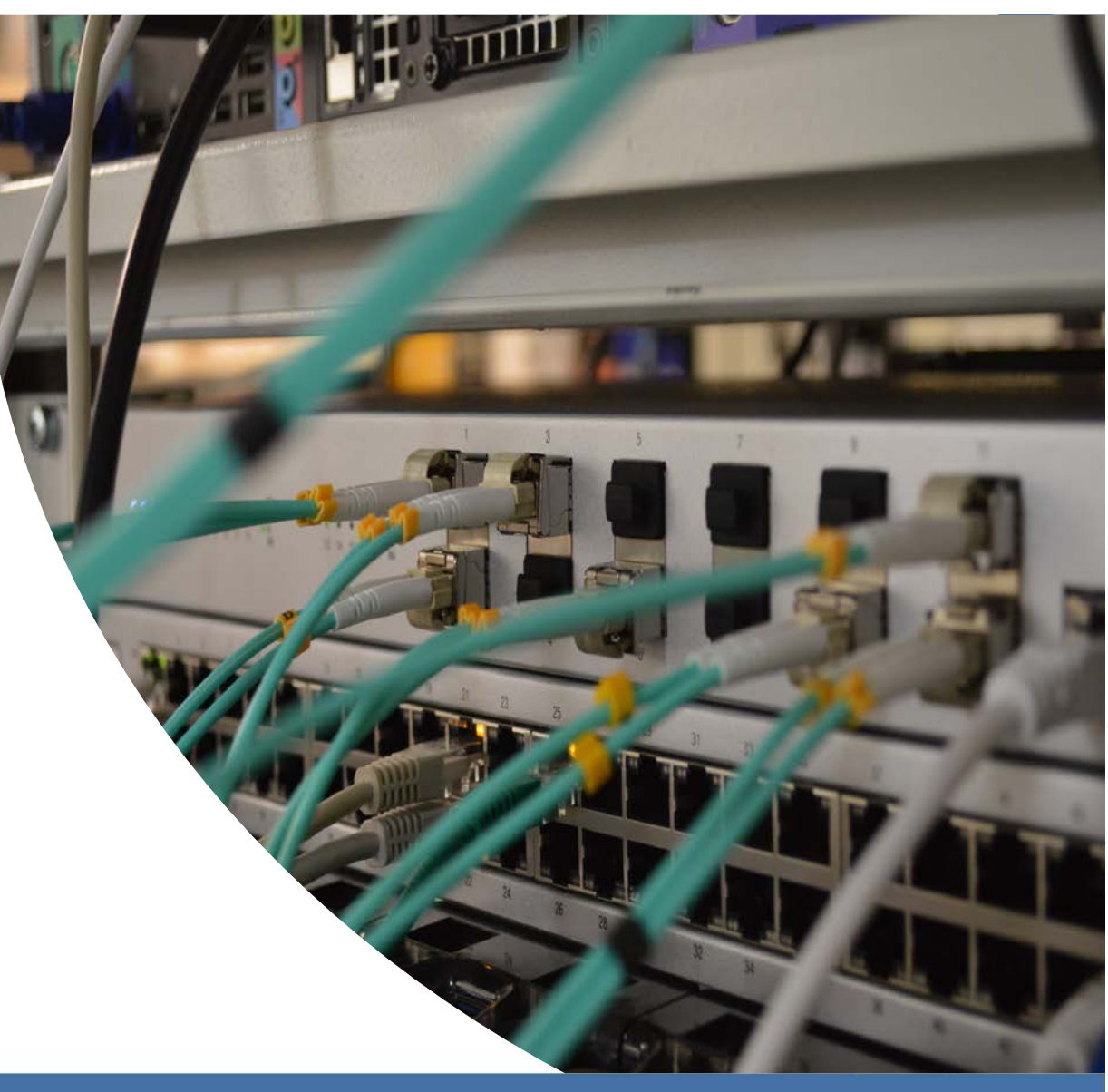

 $11$  05/06/2019  $05/06/2019$ 

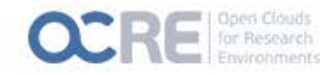

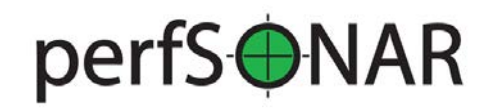

### K8s pod deployment

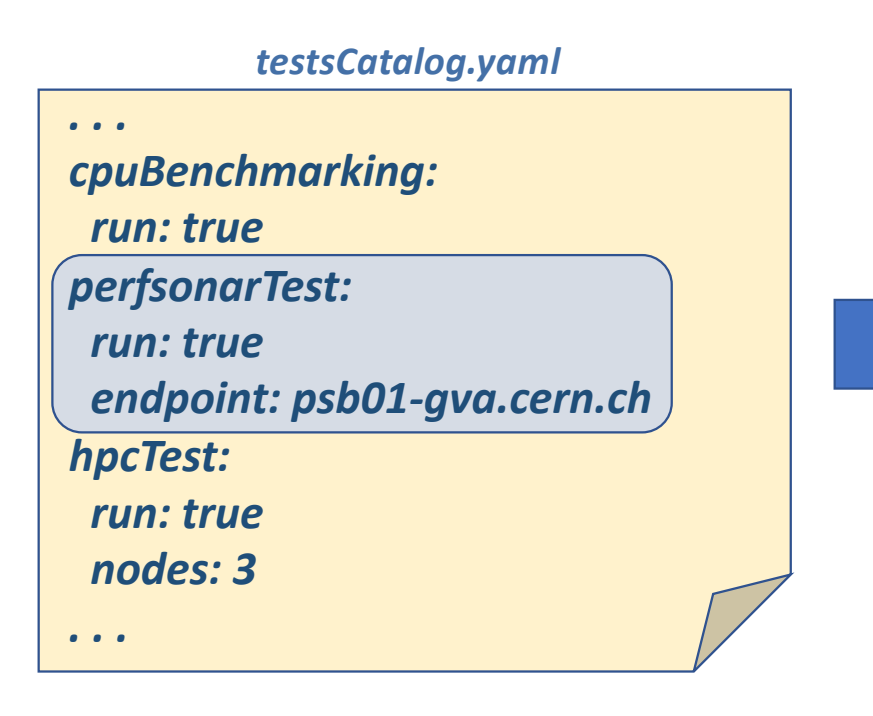

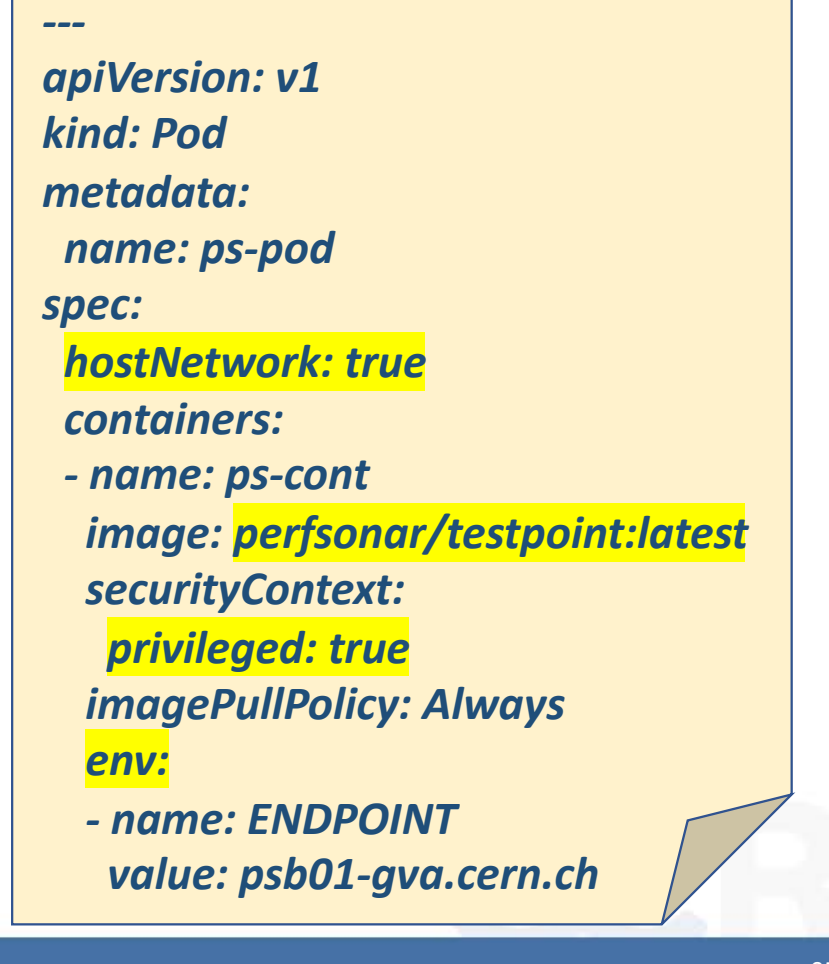

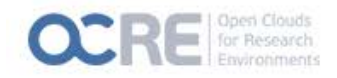

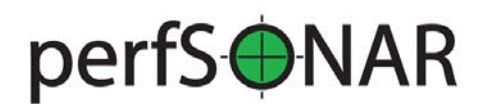

# K8s pod deployment

### **O** Process

- 1) Test-Suite completes YAML file according to configuration
- 2) Deploys the pod using kubectl and the YAML file
- 3) Container on the pod uses perfSONAR testpoint image, runs pScheduler
- 4) Once pod is ready: Test-Suite runs pScheduler tasks remotely using kubectl

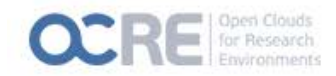

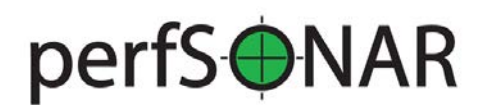

### pScheduler tasks run

*#!/bin/bash*

```
pscheduler ping $ENDPOINT || exit 1
```
*pscheduler task --format=json throughput --dest=\$ENDPOINT > throughput.json* 

*pscheduler task --format=json rtt --dest=\$ENDPOINT > rtt.json* 

*pscheduler task --format=json trace --dest=\$ENDPOINT > trace.json* 

*pscheduler task --format=json latency --dest=\$ENDPOINT > latency.json* 

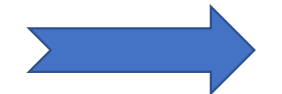

**Output of commands is sent to json files**

05/06/2019

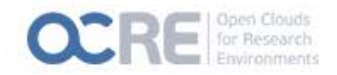

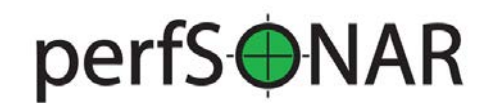

### Harvesting results and completion

- 1) Test-Suite harvests the resulting JSON files from the pod using kubectl
- 2) Once all results are harvested, the perfSONAR pod is killed
- 3) Verification System(optional): launch the test-suite –skipping provisioning phase- from a server running on the CERN cloud. Harvested results are then pushed to an S3 bucket

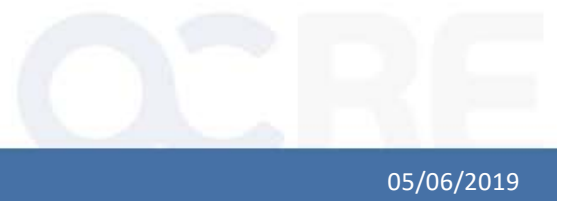

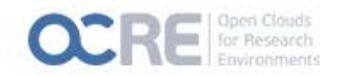

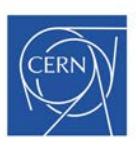

# Testing the test suite

#### **Ran on**  $\bigcirc$

- CERN Cloud (OpenStack), Exoscale (CloudStack), CloudFerro (OpenStack)
- O Detailed and processed results will come later

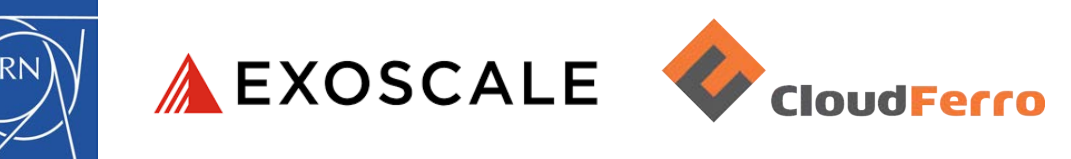

### **O** More to come

T-Systems (OpenStack), Microsoft Azure, Google Cloud, AWS, …

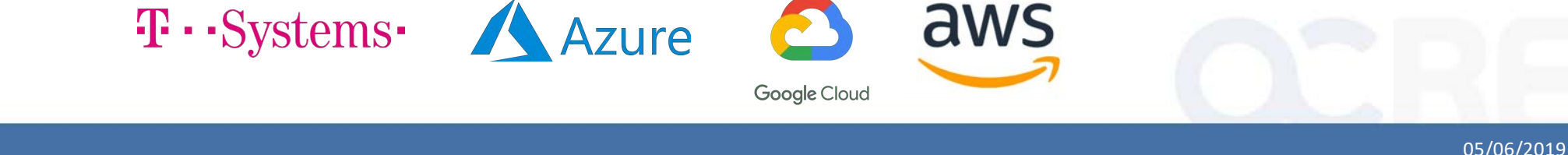

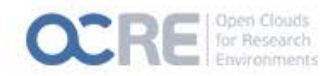

### Next steps

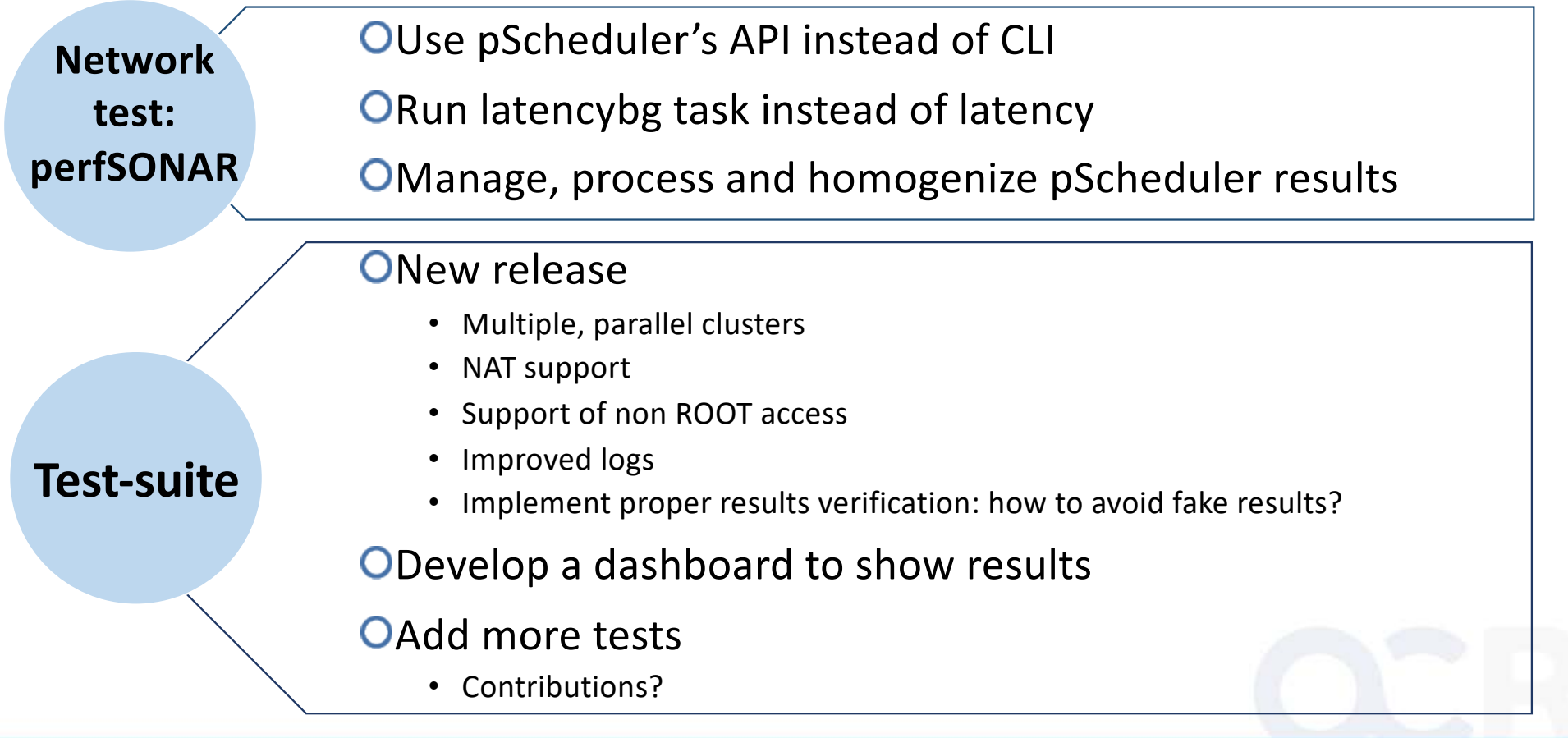

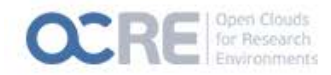

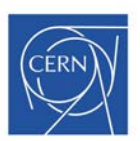

# Test contribution

### **OStep 1**

Contact the test-suite development team

### **OStep 2**

Assessment of the work to be done and set up requirements

### **OStep 3**

OInfo about documentation and contact of the person providing the test plus the license governing it

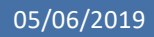

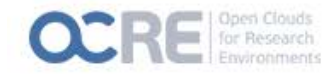

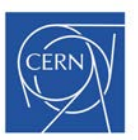

# Get involved

### **PUBLIC REPOSITORY**

[https://github.com/cern-it-efp/ocre-testsuit](https://github.com/cern-it-efp/ocre-testsuite)e

### **DOCUMENTATION**

[https://ocre-testsuite.readthedocs.i](https://ocre-testsuite.readthedocs.io/)o

### **OCRE WEBPAGE**

[https://ocre-project.e](https://www.ocre-project.eu/)u

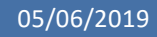

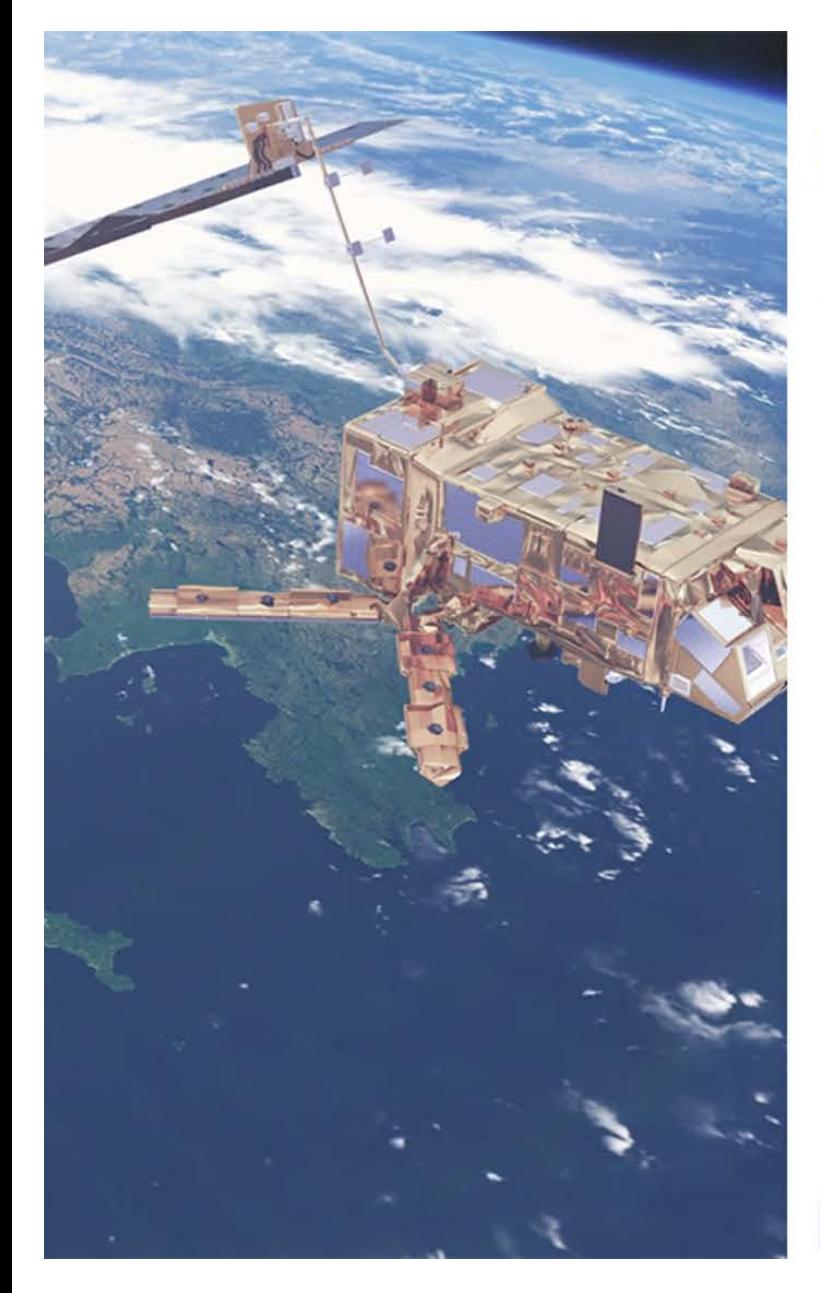

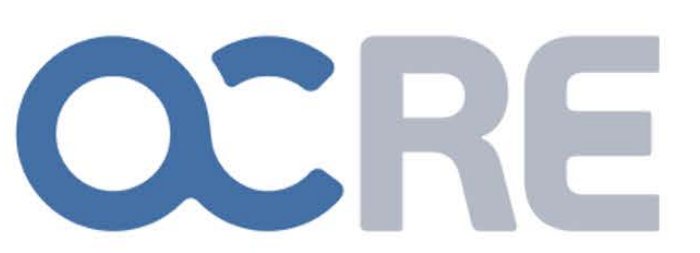

Open Clouds for Research Environments

### Thank you

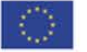

OCRE receives funding from the European Union's Horizon 2020 research<br>and innovation programme under grant agreement no. 824079.